Документ подп**ититите тергетво тауки** и высшего образования Российской Федерации Информация о владельце: ФИО: Смирнов Сергей Николаевич

Должность: врио ректора Дата подписания: 15.09.2022 15:53:22 Уникальный программный ключ: 69e375c64f7e975d4e8830e7b4fcc2ad1bf35f08

тверждаю: Руководитель ООП: **ФАКУЛЬТИКА О.А. ТИХОМИРОВ** игеозору июня 2021 г. HIVIBEDCUTE<sup>®</sup>

Рабочая программа дисциплины Геоэкологическое картографирование

Направление подготовки

### 05.03.06 Экология и природопользование

Профиль Геоэкология

 $\mathbf{r}_1$ 

ŋ

Для студентов 1 курса очной формы обучения

Составитель: Мидоренко Д.А.

### **I. Аннотация**

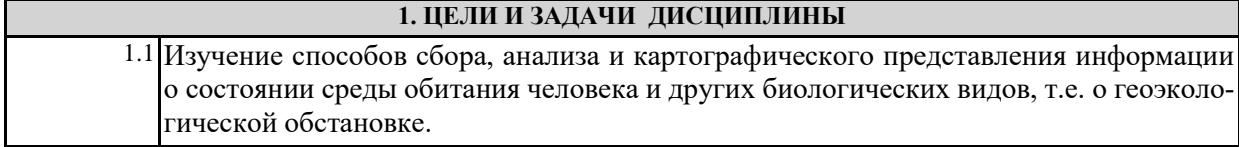

**Задачи :**

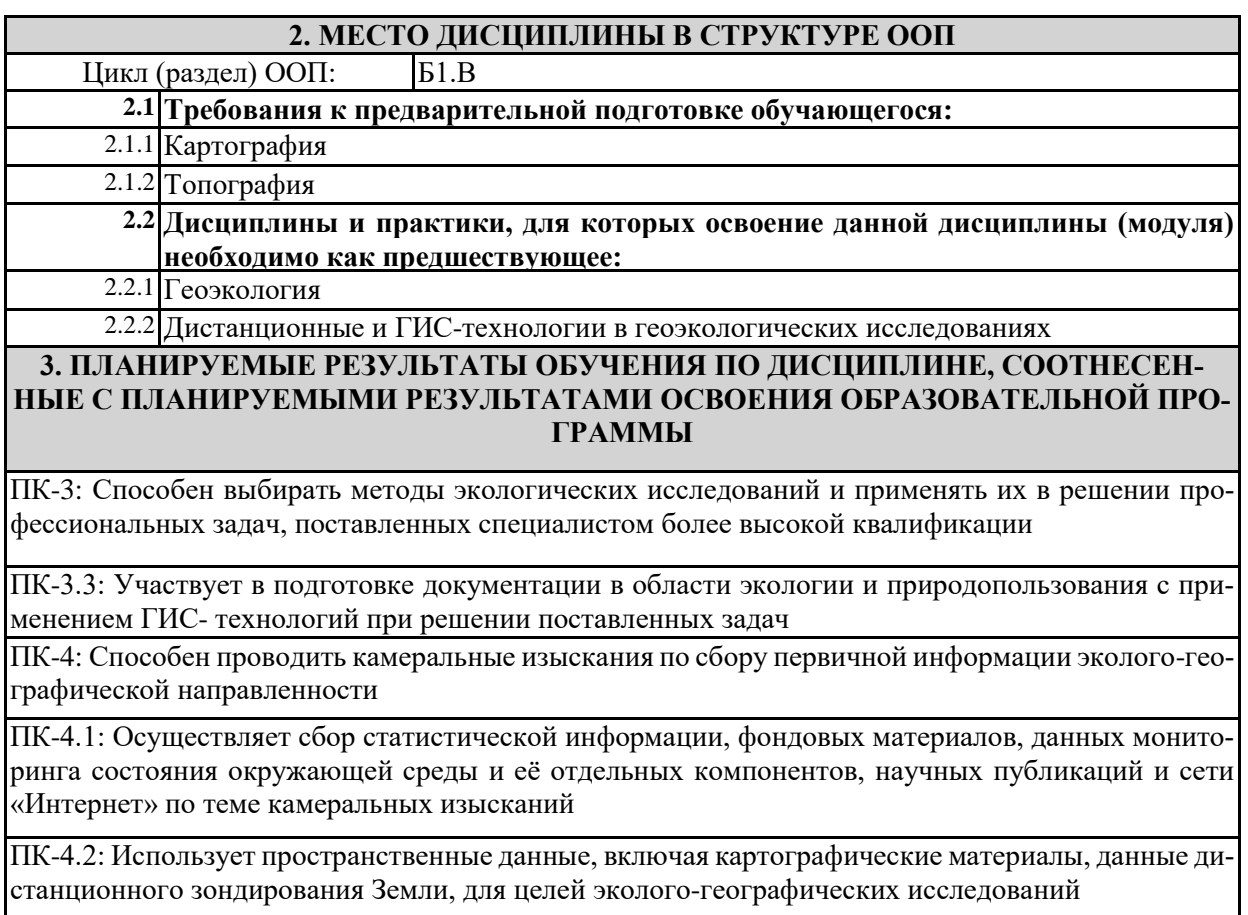

ПК-4.3: Участвует в первичной обработке и документировании результатов камеральных изысканий эколого- географической направленности

**3. Объем дисциплины:** 3 зачетные единицы, 108 академических часов, **в** 

### **том числе:**

**контактная аудиторная работа:** лекции 17 часов, в т.ч. лабораторные заня-

тия 34 часа;

**контактная внеаудиторная работа:** контроль самостоятельной работы 0;

**самостоятельная работа:** 57 часов.

### **4. Планируемые результаты обучения по дисциплине, соотнесенные с**

### **планируемыми результатами освоения образовательной программы**

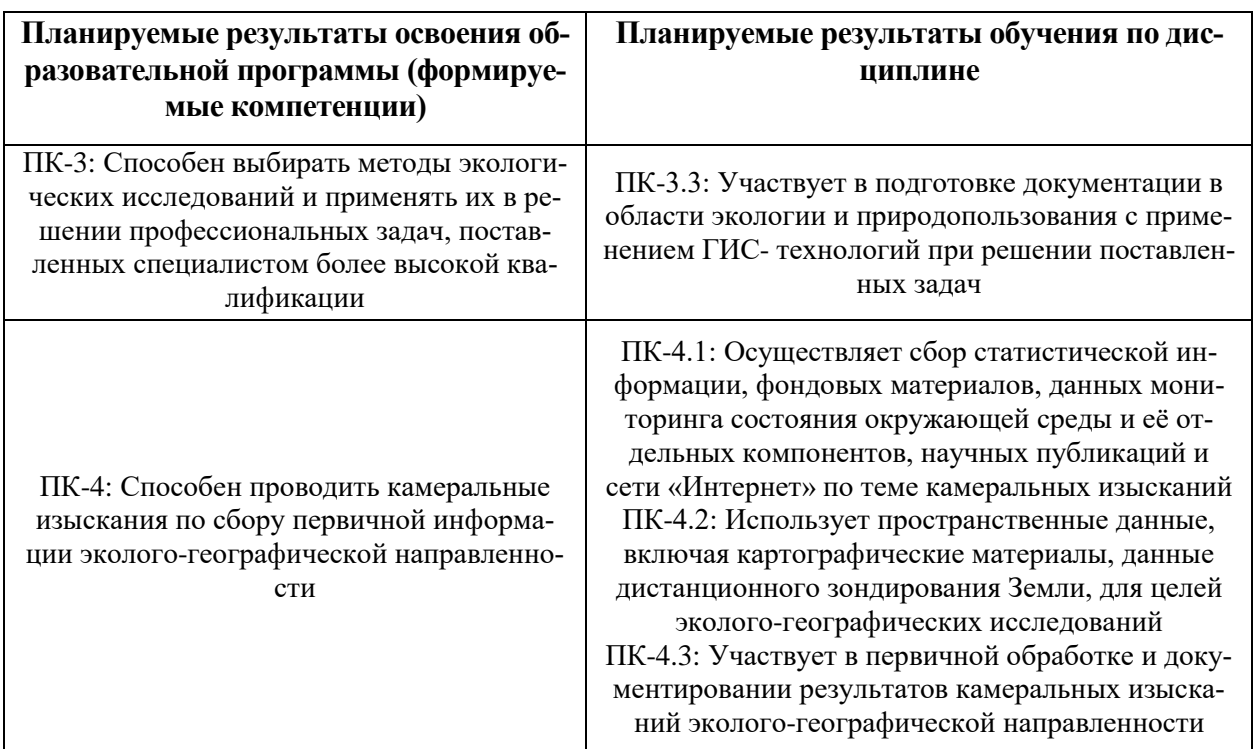

### **5***.* **Форма промежуточной аттестации и семестр прохождения** зачёт, 5 се-

местр

## **6. Язык преподавания** русский

### **II. Содержание дисциплины, структурированное по темам (разделам) с**

### **указанием отведенного на них количества академических часов и видов учеб-**

### **ных занятий**

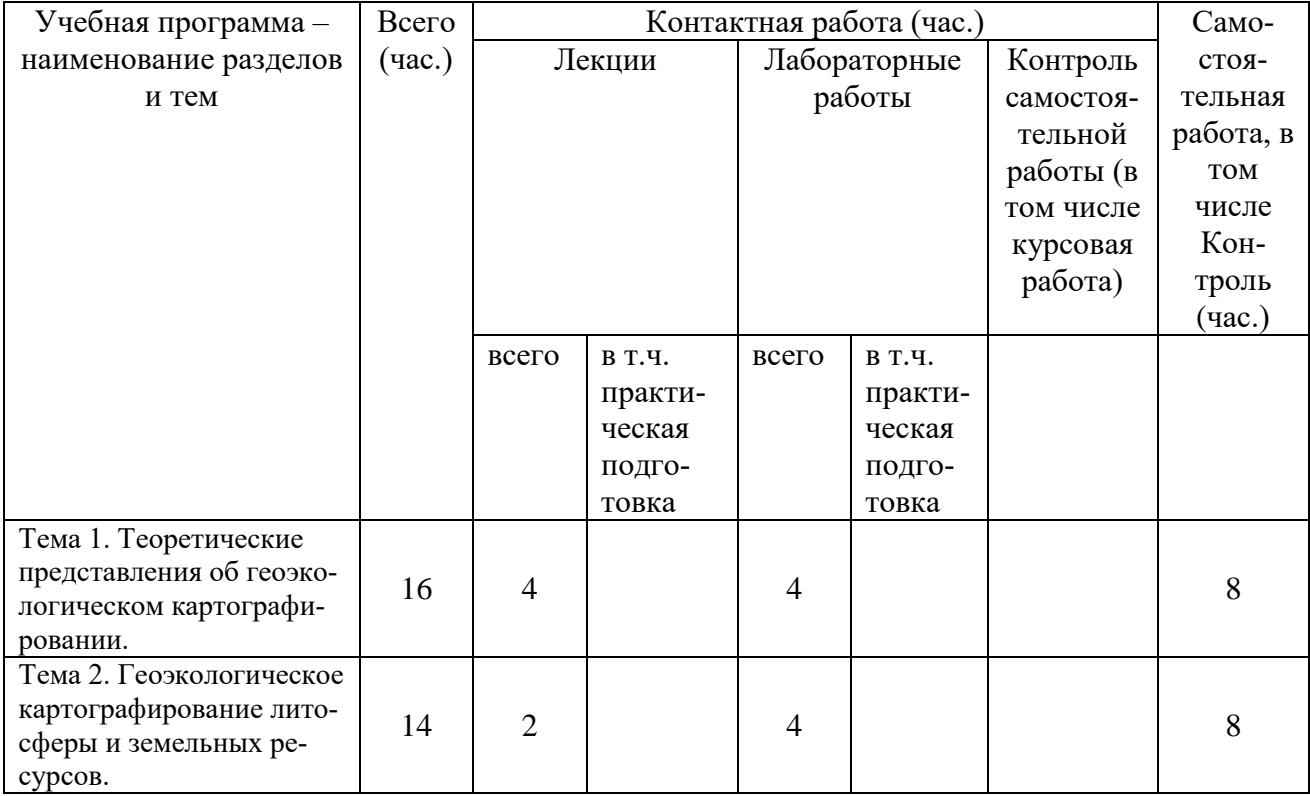

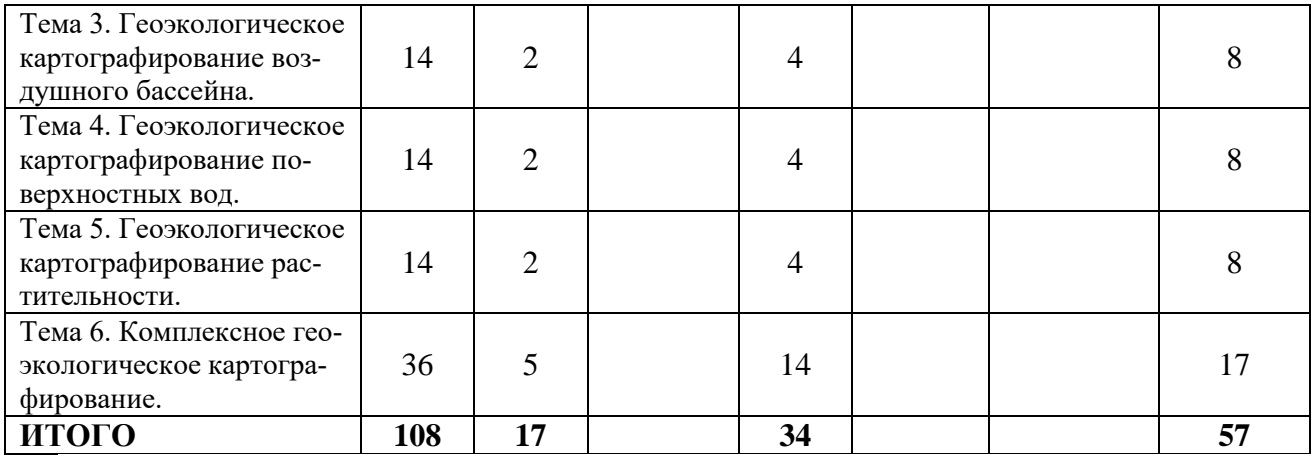

# **III. Образовательные технологии**

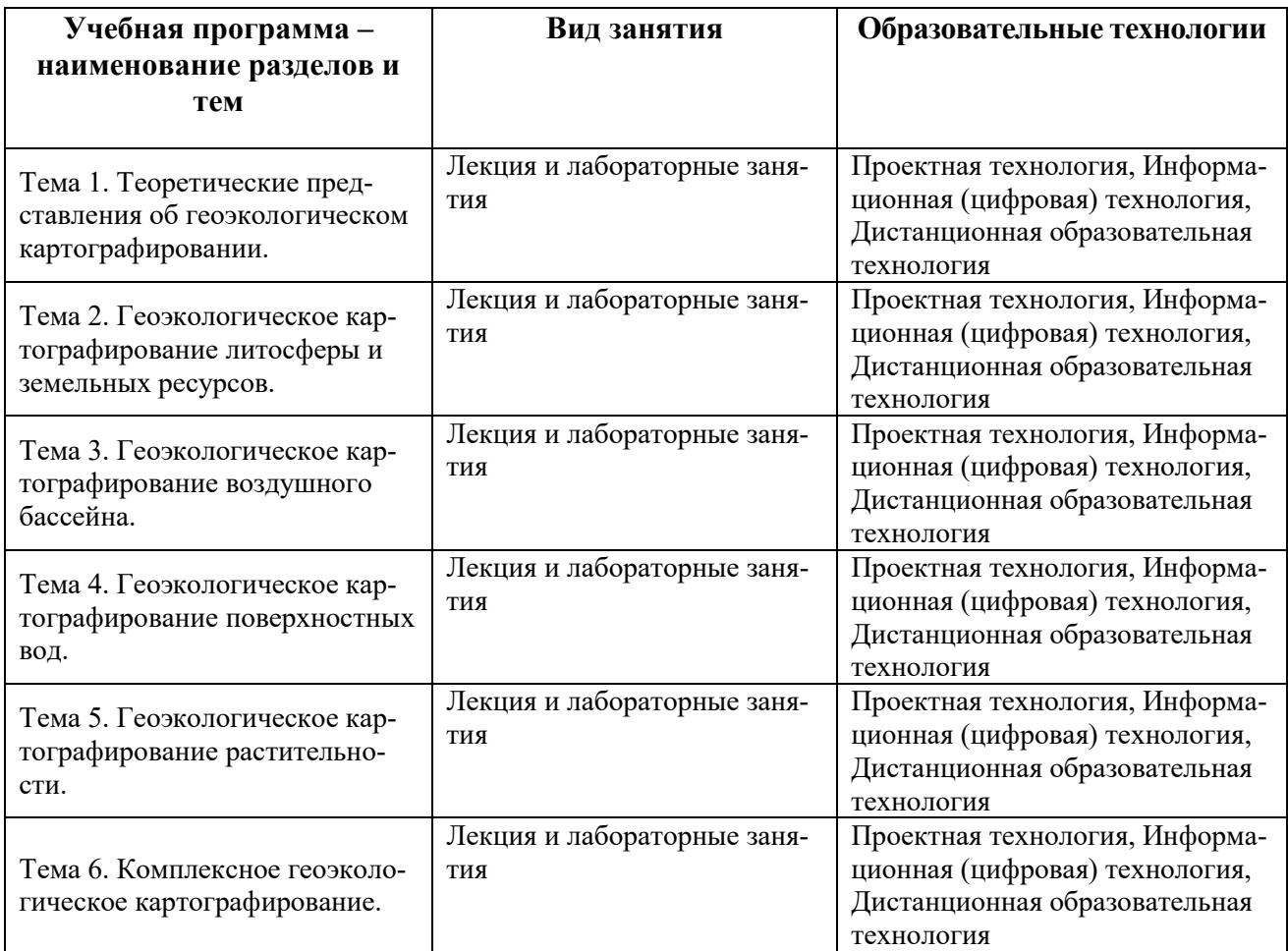

# **IV. Оценочные материалы для проведения текущей и промежуточной аттестации**

#### **Контрольные вопросы:**

- 1. Изучение признаков и свойств способов картографических изображений, применяемых на геоэкологических картах.
- 2. Изучение особенностей создания общегеографической основы в целях геоэкологического картографирования.
- 3. Создание картографической основы с целью последующего отображения на ней геоэкологической информации.
- 4. Картографирование категорий земель.
- 5. Картографирование источников загрязнения атмосферы по данным о выбросах загрязняющих веществ.
- 6. Картографирование самоочищения поверхностных вод на качественном или количественном уровне.
- 7. Освоение методики создания шумовой карты на основе расчетных данных.
- 8. Описание, анализ и составление картосхем способом распределений различных компонентов в целях микрогеографического районирования города.
- 9. Составление картосхемы эколого-географической тематики по выбору.
- 10. Изображения рельефа на географических картах.
- 11. Картографическая топонимика.
- 12. Картография и геоинформатика.

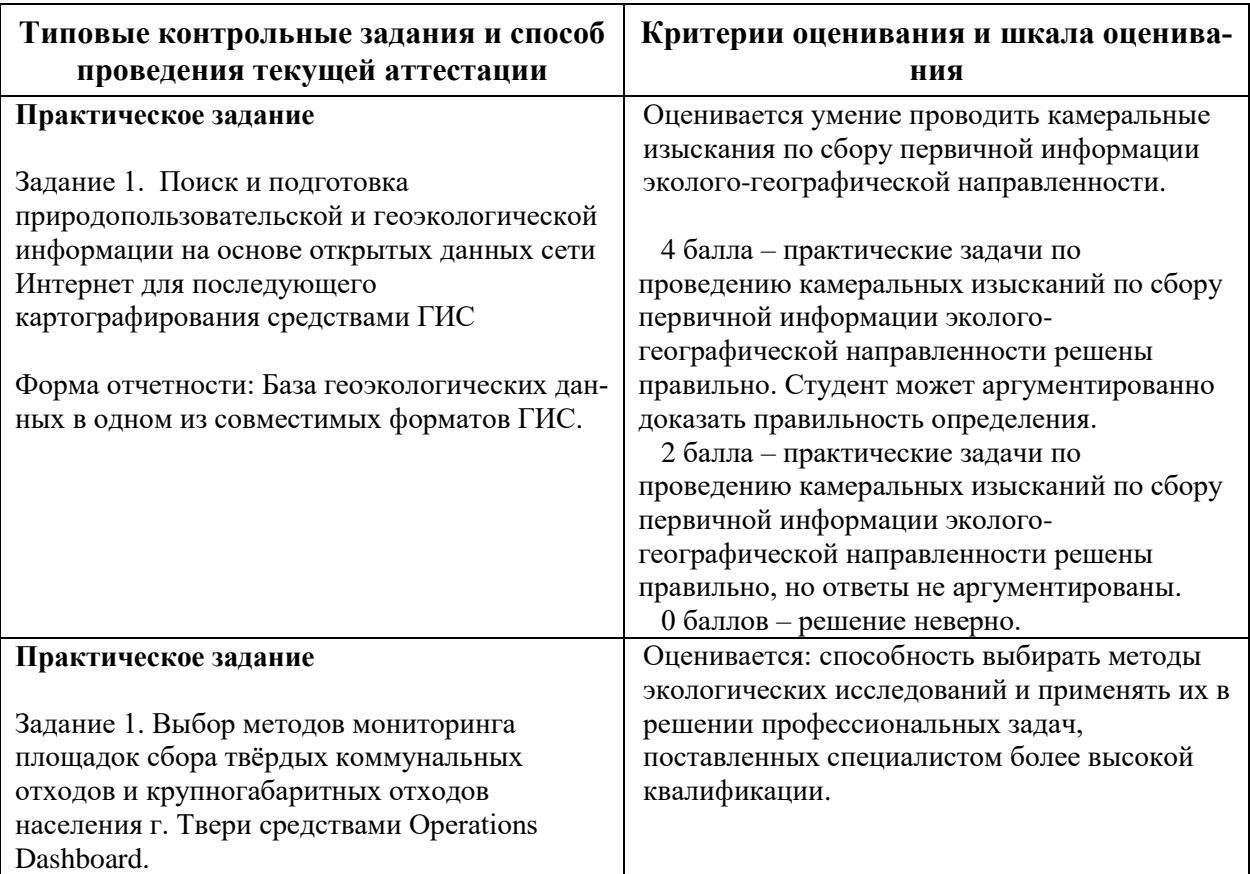

### **ОЦЕНОЧНЫЕ МАТЕРИАЛЫ ДЛЯ ПРОВЕДЕНИЯ ТЕКУЩЕЙ АТТЕСТАЦИИ**

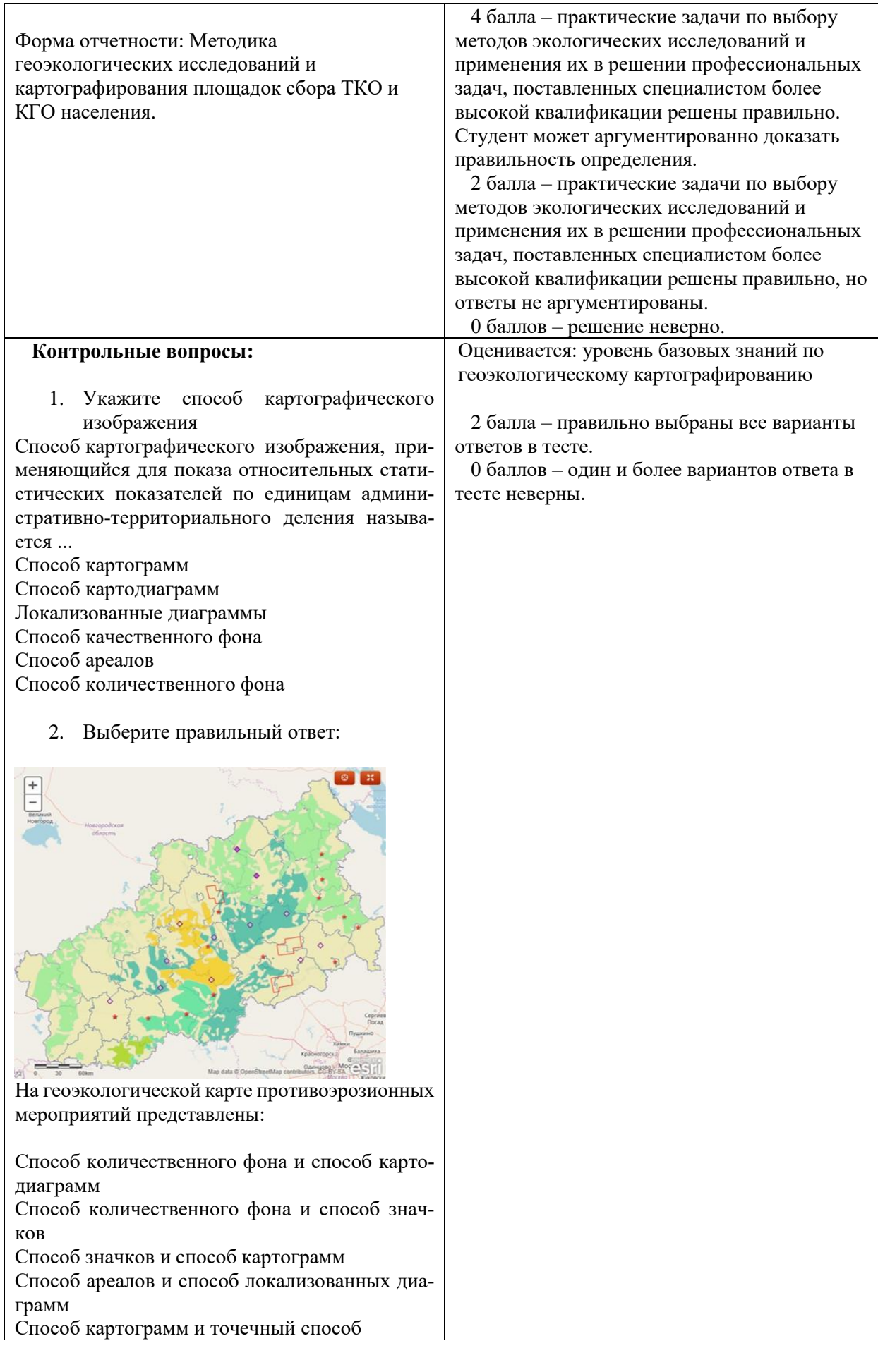

### **ОЦЕНОЧНЫЕ МАТЕРИАЛЫ ДЛЯ ПРОВЕДЕНИЯ ПРОМЕЖУТОЧНОЙ АТТЕСТАЦИИ**

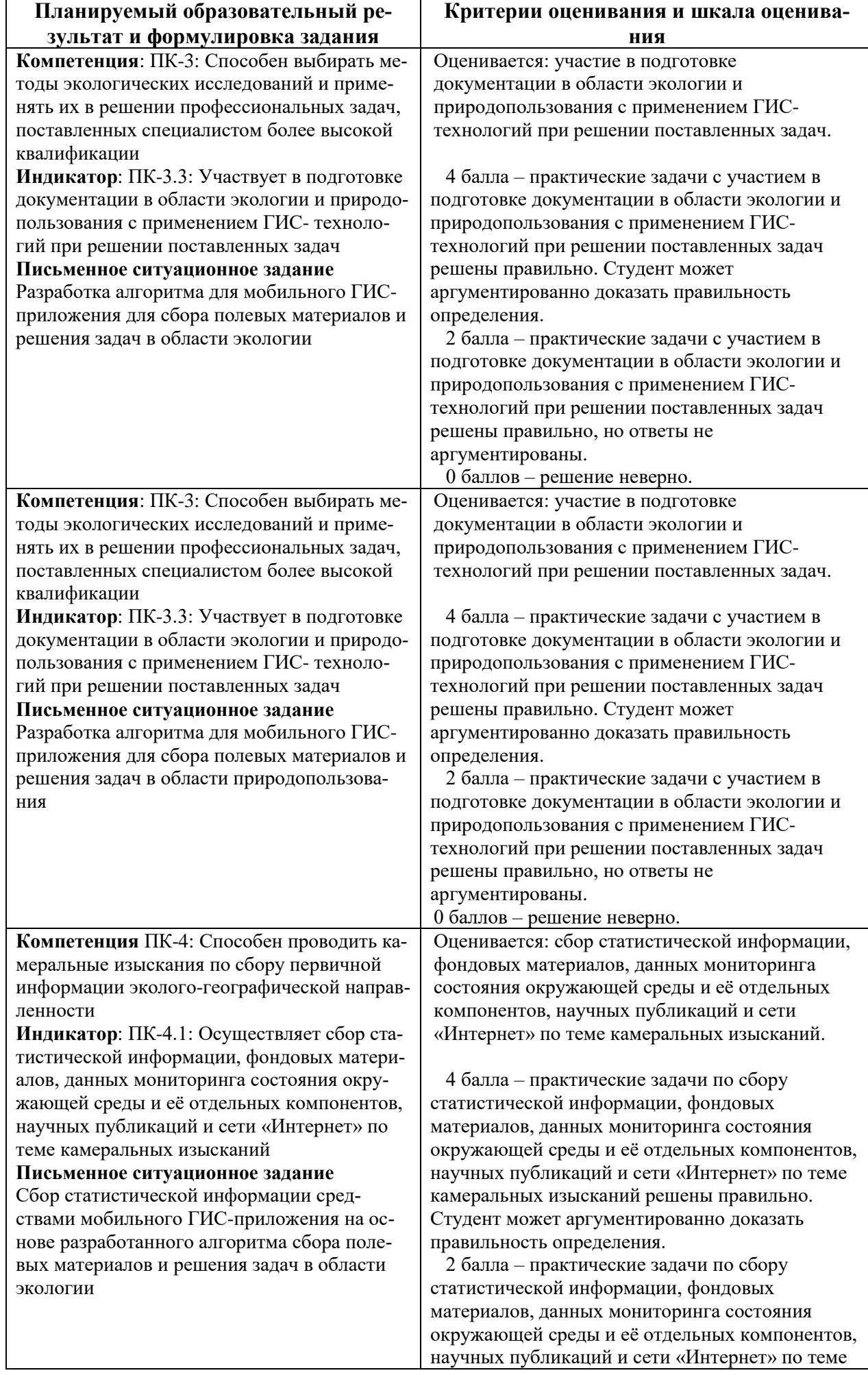

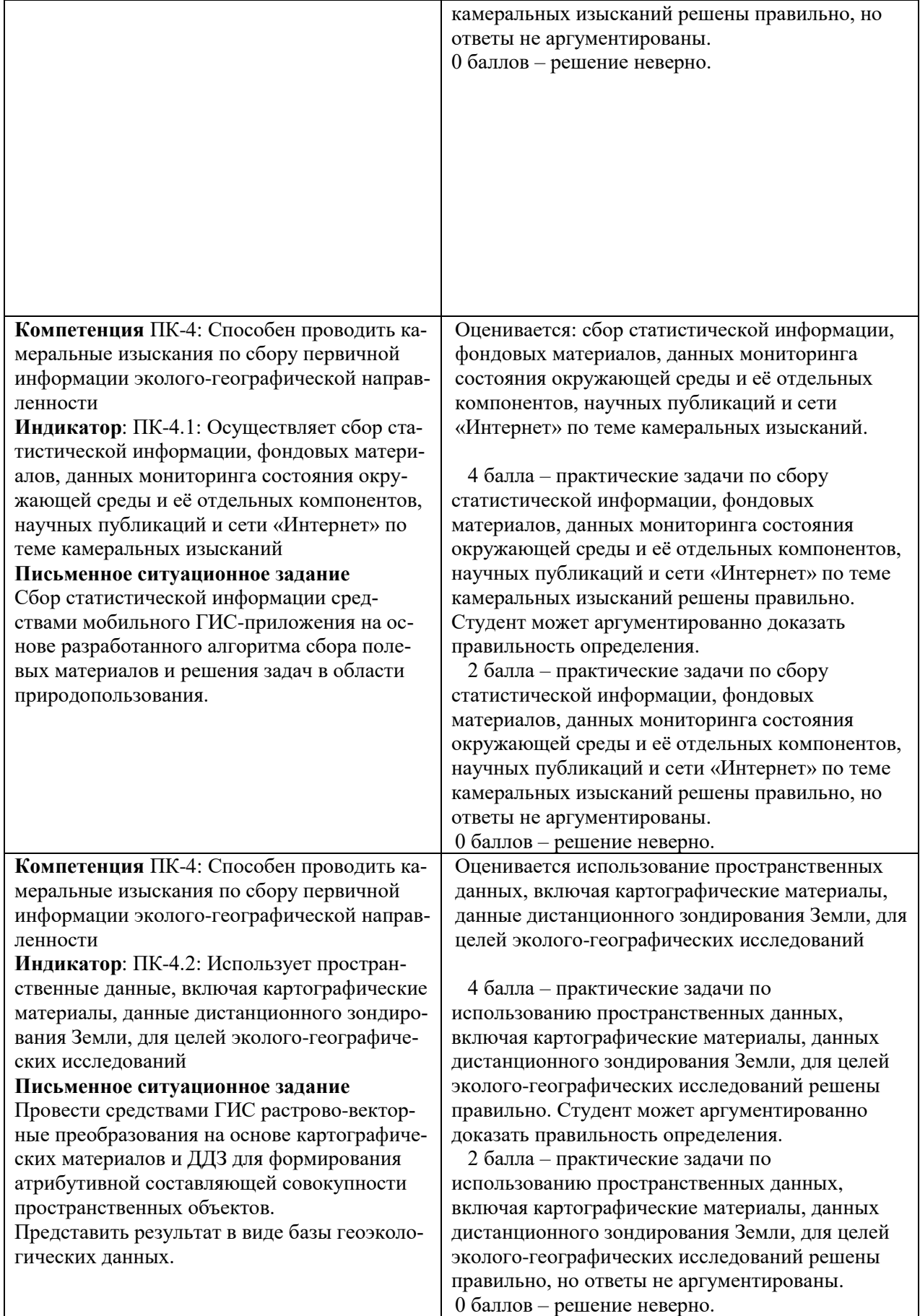

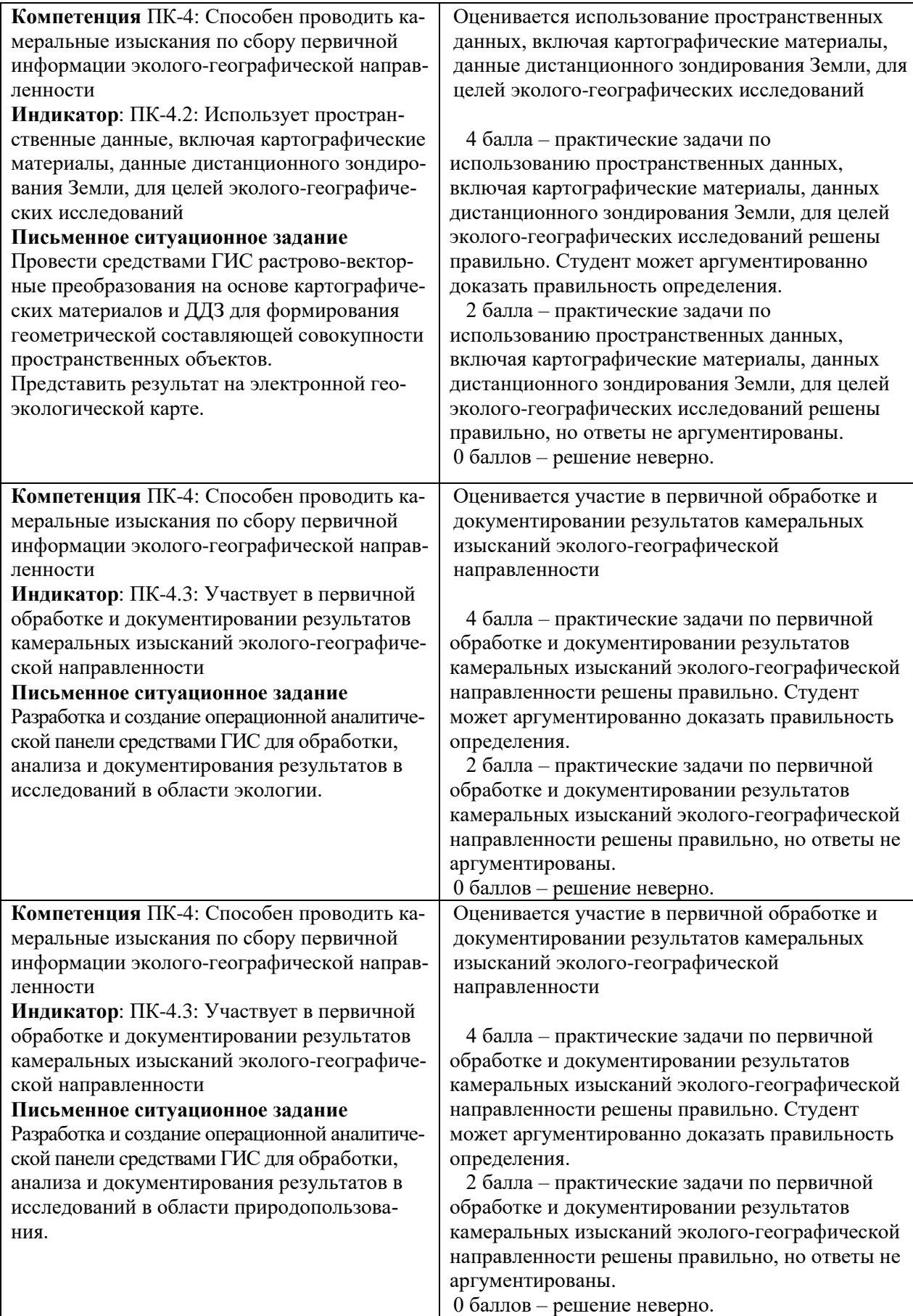

### **V. Учебно-методическое и информационное обеспечение дисциплины**

**6. УЧЕБНО-МЕТОДИЧЕСКОЕ И ИНФОРМАЦИОННОЕ ОБЕСПЕЧЕНИЕ ДИСЦИПЛИНЫ (МО-ДУЛЯ) 6.1. Рекомендуемая литература**

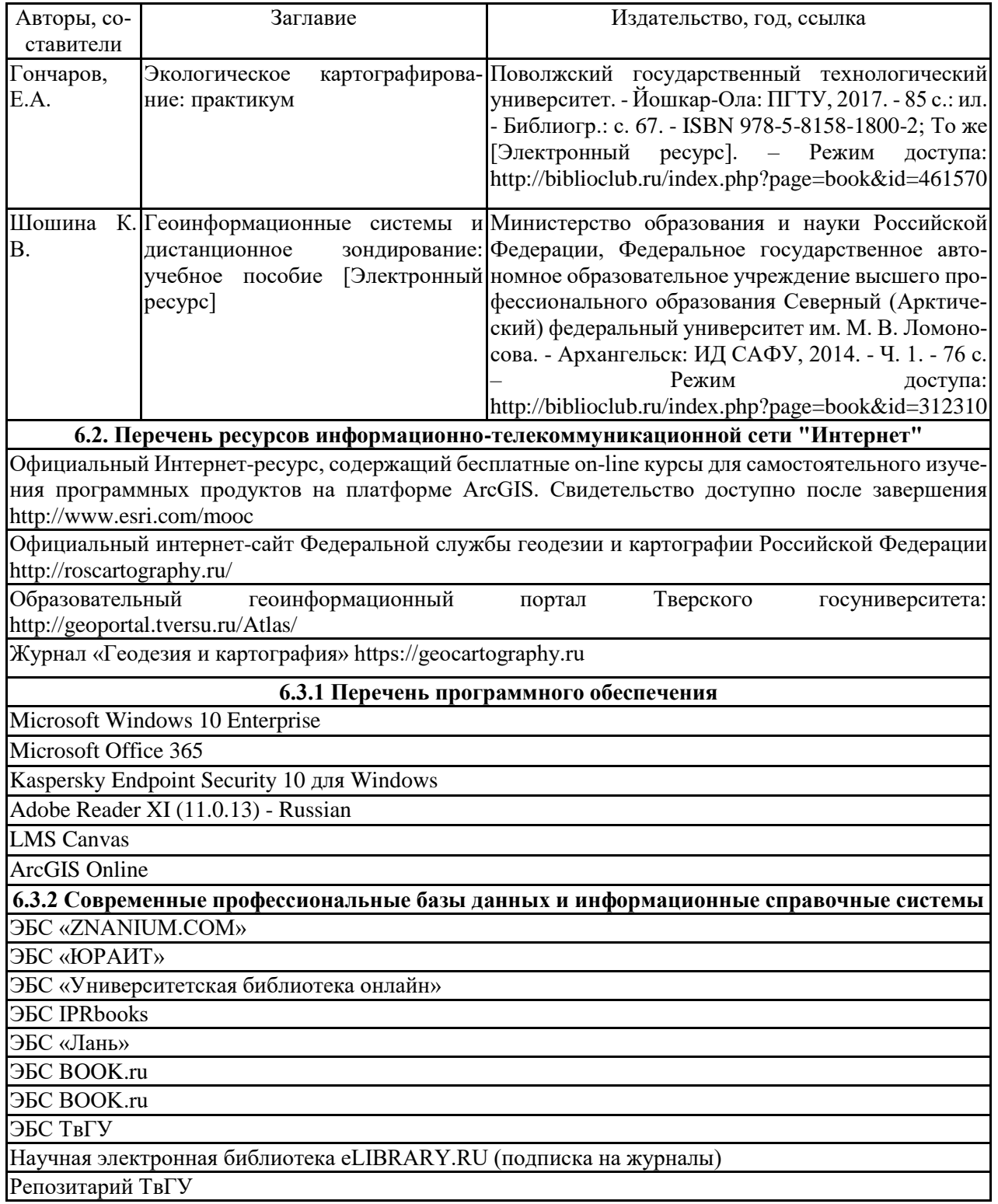

### **VI. Методические материалы для обучающихся по освоению дисци-**

#### **плины**

- **1. Содержание дисциплины.**
- **2. Методические материалы для самостоятельного изучения отдельных разделов дисциплины.**
- **3. Методические материалы для работы на лабораторных занятиях.**
- **4. Методические материалы для подготовки к зачёту.**
- **5. Требования к рейтинг-контролю.**

### **1. Содержание дисциплины**

**Тема 1. Теоретические представления об геоэкологическом картографировании.**

Геоэкологическое картографирование: основные понятия.

Роль и место географических и экологических методов исследования качества среды обитания человека и механизмов взаимодействия общества и природной среды в геоэкологическом картографировании. Основные направления геоэкологическом исследований.

Картографические подходы в геоэкологических исследованиях. Геоэкологическая оценка качества природных условий и ресурсов территории, механизмов взаимодействия (взаимовлияния) общества и природы.

Роль и место картографических методов в решении задач геоэкологии. Критерии оценки качества среды; особенности информационного обеспечения геоэкологических исследований и картографирование.

Классификация информации для целей геоэкологического картографирования.

Основные принципы картографических методов оценки современного геоэкологического состояния территории и прогноза последствий хозяйственной деятельности (целенаправленность, историческая относительность, приоритетность). Этапы геоэкологических исследований и картографирования.

**Тема 2. Геоэкологическое картографирование литосферы и земельных ресурсов.** Рельеф, как фактор миграции и аккумуляции загрязняющих веществ.

Современные приемы и методы создания специальных карт рельефа геоэкологического фактора. Примеры карт.

Основные виды антропогенных воздействий на рельеф поверхности и механизмы проявления рельефообразующих процессов.

Неблагоприятные, опасные, стихийные и катастрофические природные явления, и процессы литосферы; естественные предпосылки их развития и возможные изменения при антропогенных воздействиях. Картографирование последствий техногенных изменений рельефа.

Структура земельного фонда Российской Федерации. Картографирование категорий земель (земли: сельскохозяйственных предприятий, организаций и граждан; находящиеся в ведении городских, поселковых и сельских администраций; промышленности, транспорта и иного несельскохозяйственного назначения; природоохранного назначения; лесного фонда; водного фонда; запаса).

Особенности карт естественных и антропогенных факторов деградации земель.

#### **Тема 3. Геоэкологическое картографирование воздушного бассейна.**

Место геоэкологического картографирования воздушного бассейна в системе климатического картографирования. Факторы воздействия на воздушную среду. Охрана атмосферного воздуха.

Классификация атмосферных источников загрязнения для целей картографирования. Показатели загрязнения атмосферы. Сеть станций и методы геоэкологического контроля воздушного бассейна. Использование информации из космоса для мониторинга загрязнения атмосферы и составления карт.

Картографирование глобального климата в системе геоэкологических исследований.

Картографирование фонового и теплового загрязнения атмосферы на региональном уровне.

Микроклиматическое картографирование как основа геоэкологического мониторинга городов. Масштабы, показатели и основы для картографирования.

#### **Тема 4. Геоэкологическое картографирование поверхностных вод.**

Поверхностные воды как природные условия местности и природные ресурсы. Показатели. Источники получения информации.

Водные ресурсы и народное хозяйство. Карты учета и оценки водных ресурсов, водного хозяйства, водопользования, водопотребления, водного благоустройства. Антропогенное влияние на водные объекты.

Показатели состояния вод - частные и интегральные. Индексы загрязнения вод. Классы вод по загрязненности. Надежность картографирования при использовании индексов загрязнения вод. Проблема самоочищения вод.

#### **Тема 5. Геоэкологическое картографирование растительности.**

Биоэкологическое картографирование. Картографический метод исследования взаимосвязей растительности с факторами окружающий среды.

Приемы анализа биогеографических карт. Карты биологической продуктивности, фотосинтеза.

Карты антропогенной динамики растительного покрова. Оценочные карты состояния растительного покрова, карты его потенциальных возможностей и устойчивости. Получение информации о закономерностях структуры и динамики растительного покрова в зависимости от проявления экологических факторов. Подходы к отражению информации.

#### **Тема 6. Комплексное геоэкологическое картографирование.**

Основные направления комплексных геоэкологических исследований. Констатационные, оценочные, прогнозные, и рекомендательные экологические карты. Особенности их составления и использования.

Основные отечественные картографические произведения геоэкологического содержания. Карты федерального и регионального уровней по вопросам оценки геоэкологической безопасности. Комплексная оценка факторов геоэкологического воздействия, риска и опасности.

Комплексная экологическая карта России масштаба 1:2500 000. Серия экологических карт России. Комплексный экологический атлас России.

#### *Задания для самостоятельной работы*

*Задание 1. Разработка и создание операционной аналитической панели Мониторинга площадок сбора ТКО и КГО населения средствами Operations Dashboard.*

Укажите заголовок операционной панели: **Мониторинга площадок сбора ТКО и КГО населения в многоэтажной жилой зоне г. Твери**

Добавьте электронную карту «**Площадки сбора ТКО и КГО и жилая многоэтажная зона города Твери**» с настроенным стилем значков и полигонов.

Встраиваемые индикаторы:

- ‒ Добавьте графический индикатор «Количество исследованных площадок»
- ‒ Добавьте графический индикатор «Число контейнеров для ПЭТ и алюминия»
	- ‒ Добавьте числовой индикатор «Общее количество контейнеров»
- ‒ Добавьте числовой индикатор «Количество оцинкованных контейнеров»
- ‒ Добавьте числовой индикатор «Количество пластиковых контейнеров»
- ‒ Добавьте числовой индикатор «Количество металлических контейнеров»

Встраиваемые круговые диаграммы:

- ‒ Добавьте круговую диаграмму «Типы основания площадок»
- ‒ Добавьте круговую диаграмму «Материалы ограждения площадок»
- ‒ Добавьте круговую диаграмму «Материалы ограждения площадок»
- ‒ Добавьте круговую диаграмму «Наличие бордюра у площадки»
- ‒ Добавьте круговую диаграмму «Наличие оборудованного места для КГО»
- ‒ Добавьте круговую диаграмму «Наличие контейнеров для ПЭТ и алюминия»

Встраиваемые столбчатые диаграммы:

- ‒ Добавьте столбчатую диаграмму «Наличие зелёных насаждений по периметру площадки»
- ‒ Добавьте столбчатую диаграмму «Площадки с числом контейнеров больше 5»

Установите динамическую связь между электронной картой, индикаторами, круговыми и столбчатыми диаграммами.

*Форма отчетности:* Выполненная самостоятельная работа. Разработанная и построенная операционная аналитическая панель Мониторинга площадок сбора ТКО и КГО населения

#### **3. Методические материалы для работы на практических занятиях**.

#### *Рекомендации для подготовки к лабораторным занятиям*

При подготовке к лабораторным занятиям студенты, используя материалы лекций и учебные пособия, приведенные в списке литературы, должны подробно изучить особенности объектов местности, с которыми им предстоит работать.

#### *Рекомендации для работы на практических занятиях*

На практических занятиях студенты, под контролем преподавателя, знакомятся с некоторыми традиционными и современными методами исследований. Конкретные указания к занятию и ход работы обсуждаются в начале каждой темы.

К самостоятельной работе студентов относится измерения, вычисления, графические и топографические построения, выполнение рисунков и др. Результатом самостоятельной работы на занятии является составление схем, таблиц, списков, описаний, изображений изучаемого объекта с обозначениями его частей и др.

В результате практических занятий у студентов формируются умения обрабатывать и интерпретировать полученные данные и владение навыками камеральной обработки материала.

На лабораторных занятиях, связанных с работой с географическими и геоэкологическими картами, студентам необходимо предварительно ознакомиться по практикуму или по учебнику с изучаемыми объектами, внимательно выслушать объяснения и задания преподавателя.

Начиная изучение географических объектов, прочитать задание, пользуясь рисунками и описанием, и только после этого приступить к измерениям и вычислениям.

### **4. Методические материалы для подготовки к зачёту**

При подготовке к зачёту студенту необходимо внимательно ознакомиться со списком вопросов и изучить весь необходимый теоретический материал, используя конспекты лекций, учебники и учебные пособия из списков основной и дополнительной литературы. Обязательно следует просмотреть все рисунки в учебниках и учебных пособиях.

### **5. Требования к рейтинг-контролю**

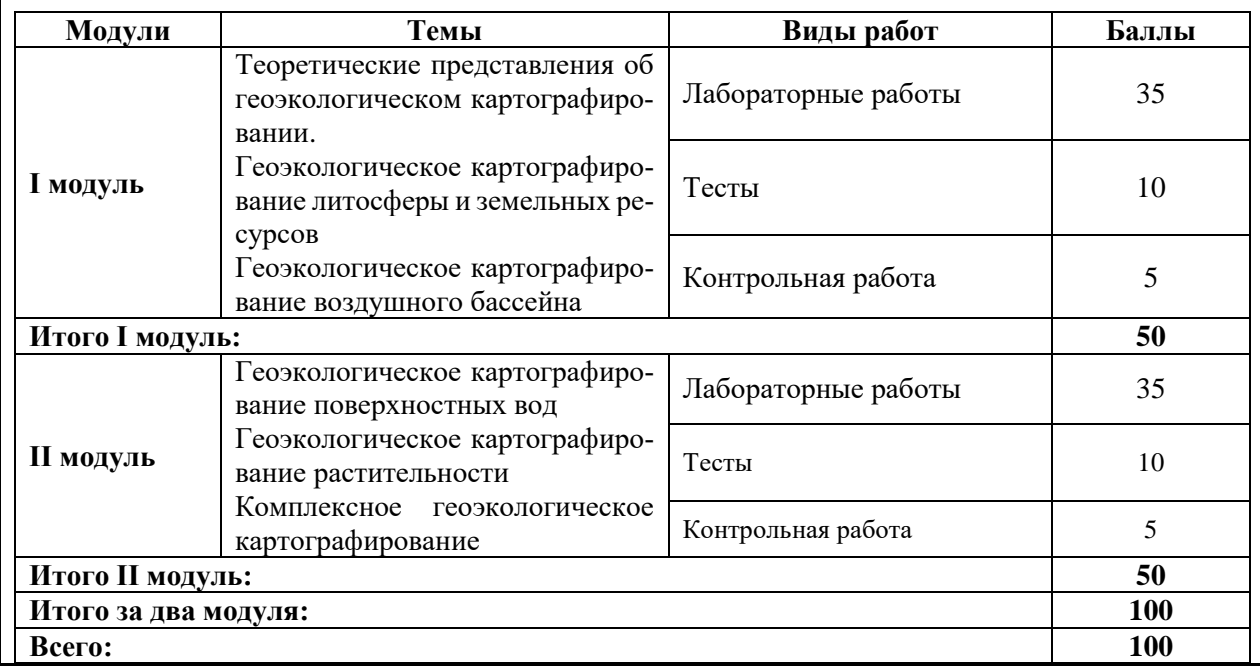

### **VII. Материально-техническое обеспечение**

Тематические географические и геоэкологические карты, учебные аэро-

фотоматериалы и космические снимки

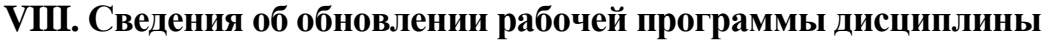

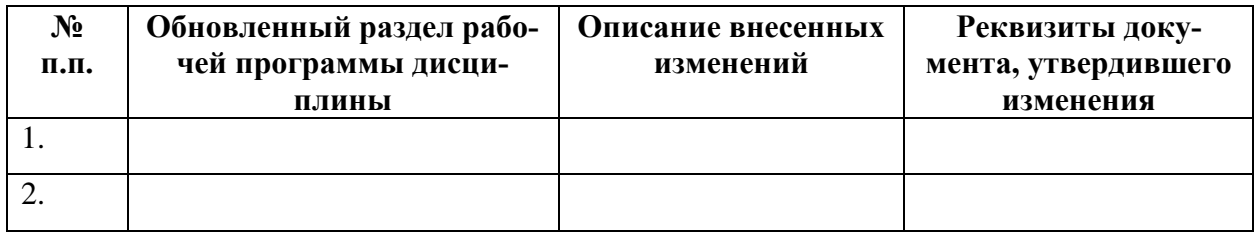